pieczątka jednostki

……………………………… Rybnik, dnia .…………………………………………………

**Centrum Usług Wspólnych w Rybniku Dział Księgowości**

**ul. Władysława Stanisława Reymonta 69 44-200 Rybnik**

## **Rozliczenie wydatków za miesiąc ………………. dokonanych służbową kartą płatniczą**

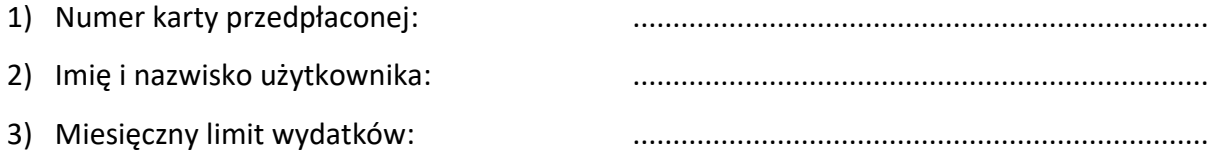

4) Zestawienie poniesionych wydatków:

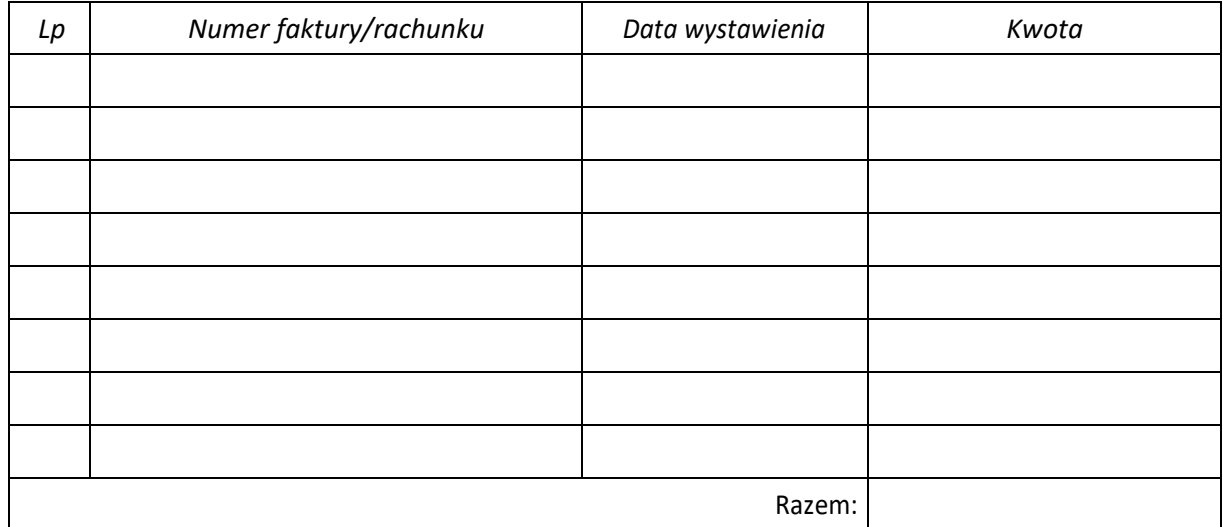

Dyrektor

podpis użytkownika karty pieczątka i podpis

……………………………… ………………………………

**Wypełnia CUW:**

Dział Księgowości: sprawdzono pod względem formalno-rachunkowym

Główny Księgowy: akceptacja operacji gospodarczej